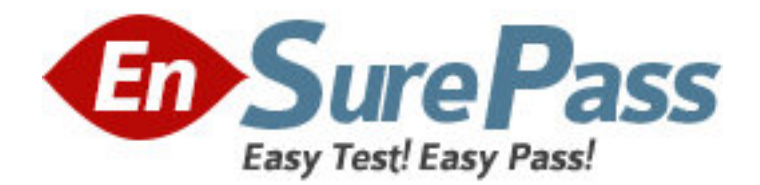

**Exam Code:** 9A0-092 **Exam Name:** Flash CS4 ACE Certification **Vendor:** Adobe **Version:** DEMO

# **Part:**

1: Which keyword is associated with creating subclasses? Select the best response.

A.implements

B.extends

C.inherits

D.subclass

## **Correct Answers: B**

2: Which is an advantage of using the Document class as implemented in ActionScript 3? Select the best response.

A.You no longer have to write any code in any frame on the main timeline.

B.The Document class is the final code executed in any SWF file.

C.Use of the Document class prevents the need for external ActionScript files.

D.The Document class cannot contain any functions, allowing for decentralized storage.

# **Correct Answers: A**

3: Which class must a Document class extend in ActionScript 3.0? Select the best response.

A.EventDispatcher

B.Sprite

C.Document

D.A Document class is not required to extend any specific class.

## **Correct Answers: B**

4: Given the following statement:

 $var catalog: XML = products$ 

<product id="001" name="Widget" price="19.95" />

</products>;

Which is the correct way to access the name attribute? Select the best response.

A.products.product.attributes.name;

B.products.product.@name;

C.catalog.product.attributes.name;

D.catalog.product.@name;

## **Correct Answers: D**

5: You want to load external text into a Flash movie. Which two steps should you complete? (Choose

two.) Select all that apply.

A.Create a textfield in Flash and set the text type to Dynamic Text and assign it a variable name.

B.Create a textfield in Flash and set the text type to Input Text and assign it a variable name.

C.Create a textfield in Flash and set the text type to Static Text and assign it a variable name.

D.Use the loadVariables action.

E.Use the loadMovie action.

## **Correct Answers: A D**

6: Which image type will perform best in a Flash Movie? Select the best response. A.JPG B.Vector Graphics C.Shape Primitive D.Path **Correct Answers: A** 

7: You need to test your application for dial-up, DSL, cable and LAN connections. Which option when running a SWF through Flash allows you to test this performance? Select the best response.

A.Preview the SWF in a web browser.

B.While testing the SWF in Flash, select Simulate Download.

C.Run the Performance Analyzer.

D.Right-click on the SWF and select Performance Test.

### **Correct Answers: B**

8: You want to import a resolution-independent image asset directly into Flash CS4. Which image asset type should you use? Select the best response.

A.AI B.JPG C.SVG D.PSD **Correct Answers: A** 

9: You want to use the same static graphic multiple times in an animation. Which image asset type should you use to optimize the animation? Select the best response.

A.Vector B.Bitmap C.SVG

D.Tween

**Correct Answers: B** 

10: Which image asset should be imported to keep good image quality when enlarging or reducing the asset within Flash? Select the best response.

A.Bitmap. B.Vector. C.PNG. D.SVG. **Correct Answers: B** 

11: You want to re-skin a Button component. The new skin needs to be lightweight and should scale. Which type of image assets best fits these criteria? Select the best response. A.Bitmap.

B.Vector.dd C.Video. D.ASCII. **Correct Answers: D** 

12: Which Flash player version should be used to incorporate AIR, drop shadows, and accessibility features? Select the best response.

A.Flash Player 10. B.Flash Player 9. C.Flash Player 8. D.Flash Player 7. **Correct Answers: A** 

13: Which is the earliest version of Flash Player that supports Unicode? Select the best response. A.5 B.6  $C.7$ D.8 **Correct Answers: B** 

14: You want to create a desktop application that contains a local embedded SQL database. Which technology should you use? Select the best response.

A.Flash Player 10 swf application

B.Flash Player 10 projector application

C.AIR 1.1 application

D.Any version of the Flash Player will meet this requirement

**Correct Answers: C** 

15: You want to distribute a component that you have built. Which library option allows you to do this? Select the best response.

A.Convert to Compiled Clip B.Export SWC File C.Export Flash Movie D.Component Definition **Correct Answers: B** 

16: Which command can be selected in the Library panel menu? Select the best response.

A.Cut

B.Paste

C.Duplicate

D.Save Symbol

**Correct Answers: C** 

17: You want to change the property of a symbol from a graphic to a movie clip using the Library

panel. What should you do? Select the best response.

A.Right-click (Ctrl-click) on the symbol within the Library's preview window and choose Properties.

B.Click on the New Symbol icon found at the bottom of the Library panel.

C.Click on the Properties icon found at the bottom of the Library panel.

D.Click on the Options submenu and select Rename.

#### **Correct Answers: C**

18: You want to duplicate a symbol using the Library panel. What should you do? Select the best response.

A.Right-click (Ctrl-click) on the symbol within the Library's preview window and select Duplicate.

B.Click on the Options submenu and select Duplicate.

C.Click and drag the symbol to the New Symbol icon while holding down the Option/Alt key.

D.Double-click the symbol in the Library.

### **Correct Answers: B**

19: Which tool should you use to create a dotted grid within your document? Select the best response.

A.Paint Bucket tool.

B.Rectangle tool.

C.Rectangle Primitive tool.

D.Deco tool.

#### **Correct Answers: D**

20: Which tool should you use to create a sporadic dotted fill within your document? Select the best response.

A.Paint Bucket tool.

B.Brush tool.

C.Spray Bush tool.

D.Pen tool.

**Correct Answers: C**